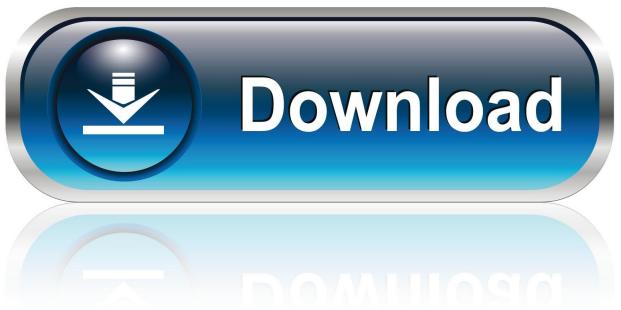

0-WEB.ru

Error While Injecting Dll Into Process 3d Analyze

1/3

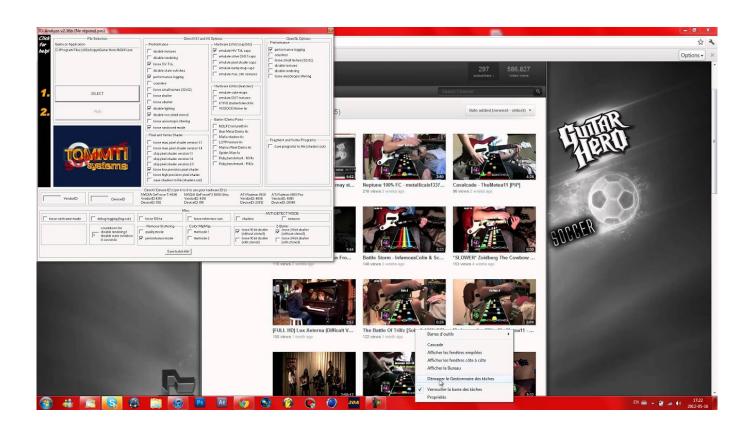

Error While Injecting Dll Into Process 3d Analyze

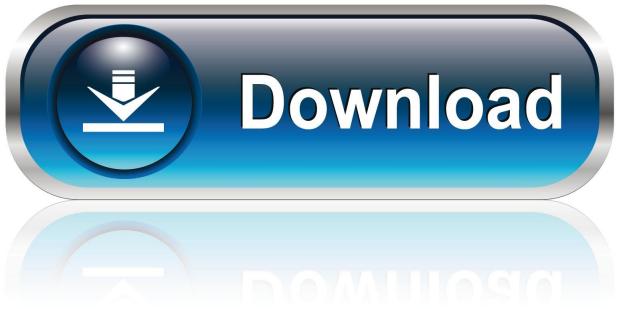

0-WEB.ru

بسم الله رح نبدئ. 1 - عندما ادخل الى لعبة evil resident عن طريق برنامج analyze 3d تضهر لى رسالة مكتوب عليها evil resident into target process.. Whenever I try to use 3D Analyzer to get Eve working on my old laptop I get the following error: Error while injecting dll into target process.. Error While Injecting Dll Into Process 3d Analyze >> DOWNLOAD. ccb82a64f7 How to Use the Debug Diagnostic Tool v1.1 (DebugDiag) to .... i have question about the 3d analyze.when i ran games using 3d analyze an error occurred "while injecting dll into target process".when i inject .... error while injecting dll into target process is tipically related to a missing 3d analyze s library named. Como solucionar error while injecting dll into the target .... "error while injecting dll into target process" Running 3d in admin doesn't do ... Cant find any info about how to fix this issue, it was working fine and now its .... Keywords drivers, analyze, games, hardware, gaming, card, 3d analyze, error while injecting dll into target process. If you don't know which exe file to choose, you can always right click on your game shortcut and click on properties, then under the shortcut tab,. Failed to inject dll fix 100 working.. #15 15:21, 21 мая 2009. V0idHeX. 3D-Analyze, после запуска, настройки, при нажатии RUN выдает "Error while injecting dll into target process"!. I used 3d analyze first and picked my gh3exe file it got no response at ... When i press run it says error while injecting dll into target process so .... проблема с 3D-Analyze - posted in Железо и Софт: ::idk как в ... RUN а программа пишет error while injecting dll into target process.. 3d analyze, error while injecting dll into target process. апппп.PNGПри запуске (Run) в 3D analyze пишет error while injecting dll into target .... У меня видеокарта Radeon9600 Запускаю EVE online через 3DAnalyze и мне пишет:"error while injecting dll into target process" Что .... hi, beim starten mit dem 3d analyzer wird diese fehlermeldung angezeigt: "error while injecting dll into target process" auch wenn ich nichs .... In order for me to play Minecraft, 3D analyze would be the best for boosting the ... in it and it says 'Error while injecting dll into target process.. How would I use the 3D analyze tool to fix my game? ... got the CreateProcess Failed error AND another error saying "Error while injecting dll into target process".. I'm pretty new to the community so I apologize if this has been beat to death. .... I think you should run "Empire Earth.exe" with 3d-Analyzer (or "EE-AOC.exe") ... it says CreateProcess Fail, error while injecting dll target process... Выдаёт ошибку при попытке запуска через него любого приложения: "error while injecting dll into target process". Обтыкался галочками .... There's an error: 'Error while injecting dll into target process' ... then right click 3d analyze, apply ur settings, save batch file, and away you go .... 3D analyze with the OPs settings works perfectly on my laptop with a ... box that popped up had "error while injecting dll into target process".. Whenever I try to use 3D Analyzer to get Eve working on my old laptop I get the following error: Error while injecting dll into target process b28dd56074

3/3